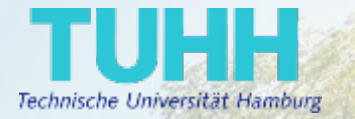

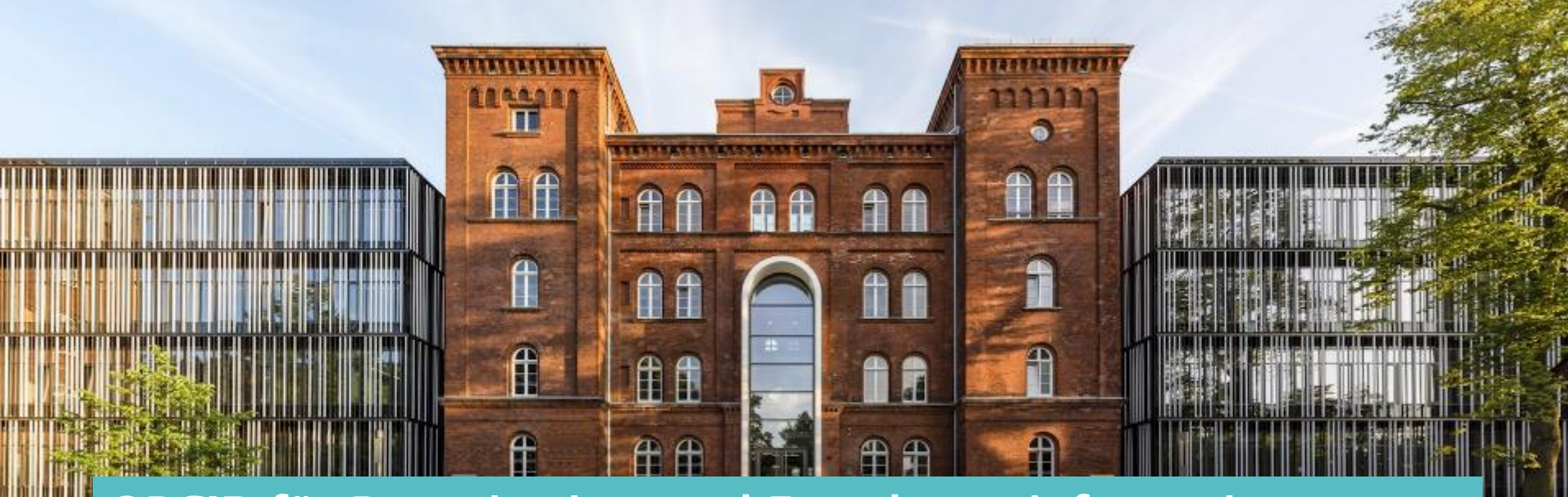

Beate Rajski & Oliver Goldschmidt ORCID für Repositorium und Forschungsinformationssystem

[doi:10.5281/zenodo.4818359](https://doi.org/10.5281/zenodo.4818359)

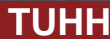

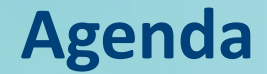

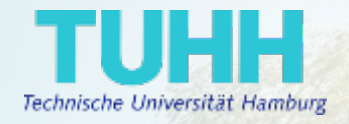

WELLFLOAD TELEVI 1. Die Technische Universität Hamburg **HIIIIIIIIIIIIIIIIIIIIIIIIII** AA 2. TUHH Open Research (TORE) **THE REPORT OF PROPERTY IN INCOME.** 3. Was macht die Bibliothek? LORES LINING THE LINE COLLECTION 4. Ausblick

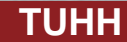

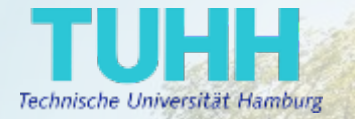

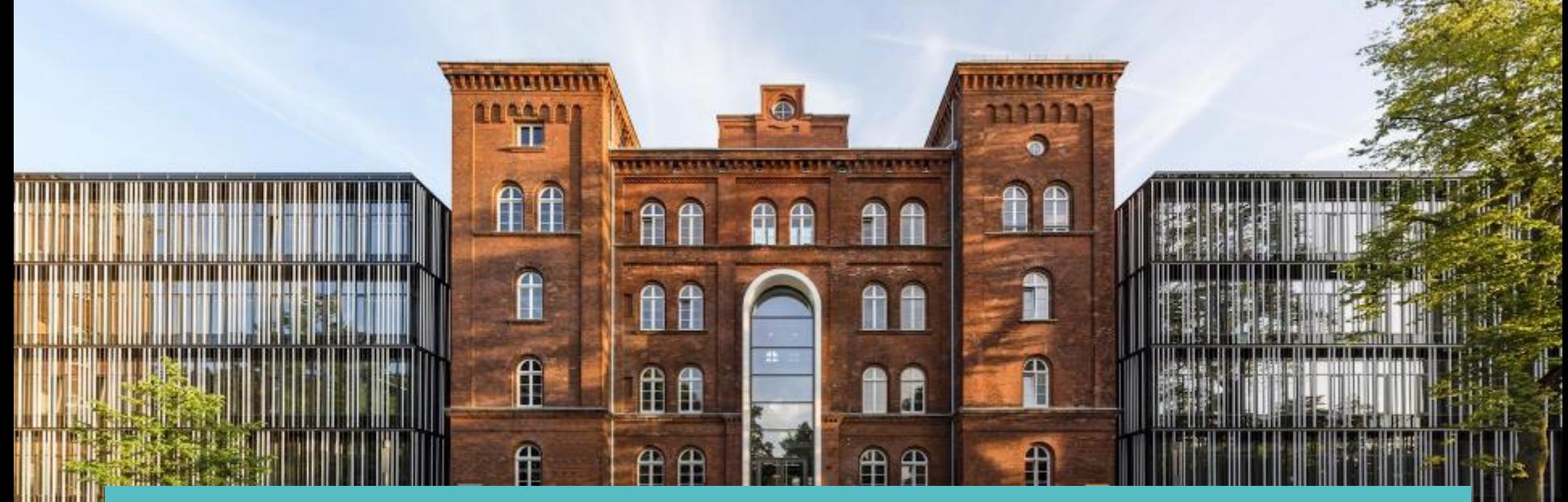

# 1. Die Technische Universität Hamburg (TUHH)

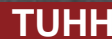

### TU Hamburg

 $\boxed{\bigcirc}$ 

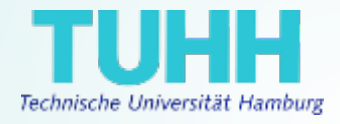

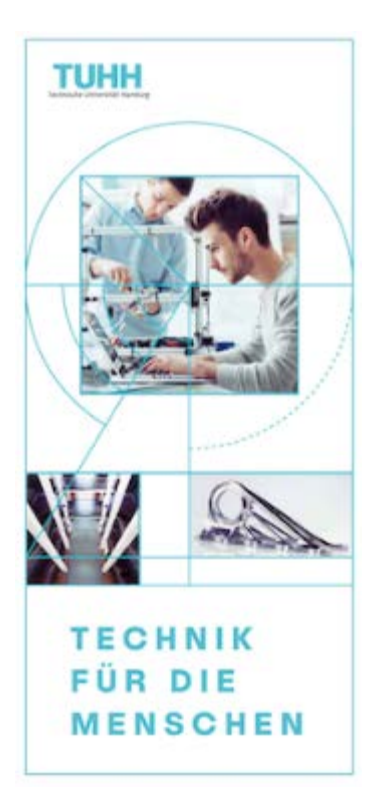

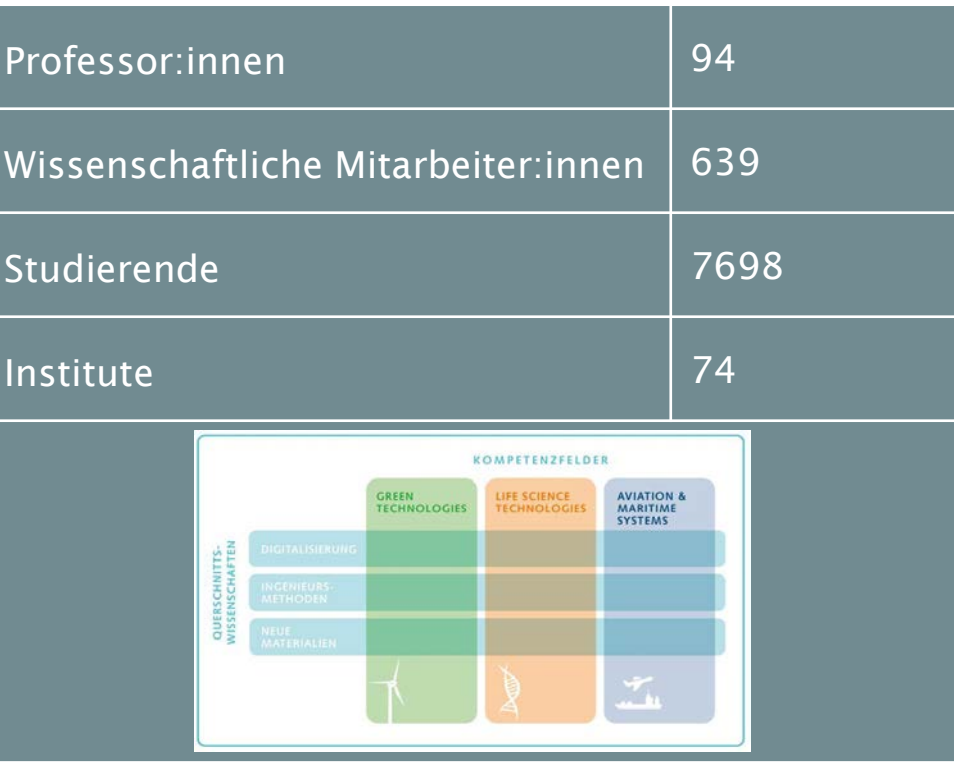

Grafiken: TUHH

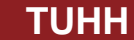

# TU Hamburg: Best Practice

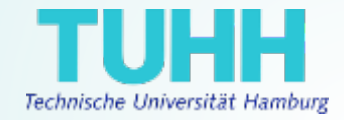

#### Technische Universität Hamburg

Welche Gründe gab es für die Integration von ORCID an Ihrer Einrichtung?

皿

 $\boxed{\bigcirc}$ 

Was waren die wichtigsten Schritte zur Vorbereitung und Durchführung der Integration?

Wie wird ORCID in Ihrer Einrichtung verwendet?

Welche Herausforderungen gab es und wie sind Sie ihnen begegnet?

Seit dem Blogbeitrag "ORCID has launched. What's next?" von Martin Fenner vom 22.10.2012 waren wir an der TU Hamburg davon überzeugt, dass die ORCID iD der Missing Link bei der Autor:innenidentifkation sein würde. ORCID war zu dem Zeitpunkt noch relativ unbekannt und es gab nur wenige praktische Anwendungen. Deshalb sollte eine Infrastruktur bereitgestellt werden, die die ORCID iD und ihren Nutzen an unserer Universität erfahrbar und sichtbar machen sollte. Das mittelfristige Ziel war, Personen in unserem Open-Access-Repositorium eindeutig identifizieren zu können und diese Information auch eindeutig an andere weitergeben zu können.

#### [orcid-de.org/best-practice/#hamburg](https://www.orcid-de.org/best-practice/#hamburg)

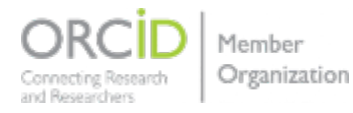

**ORCID Deutschland Konsortium** 

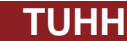

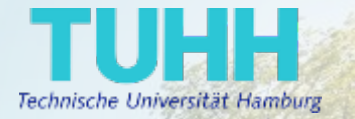

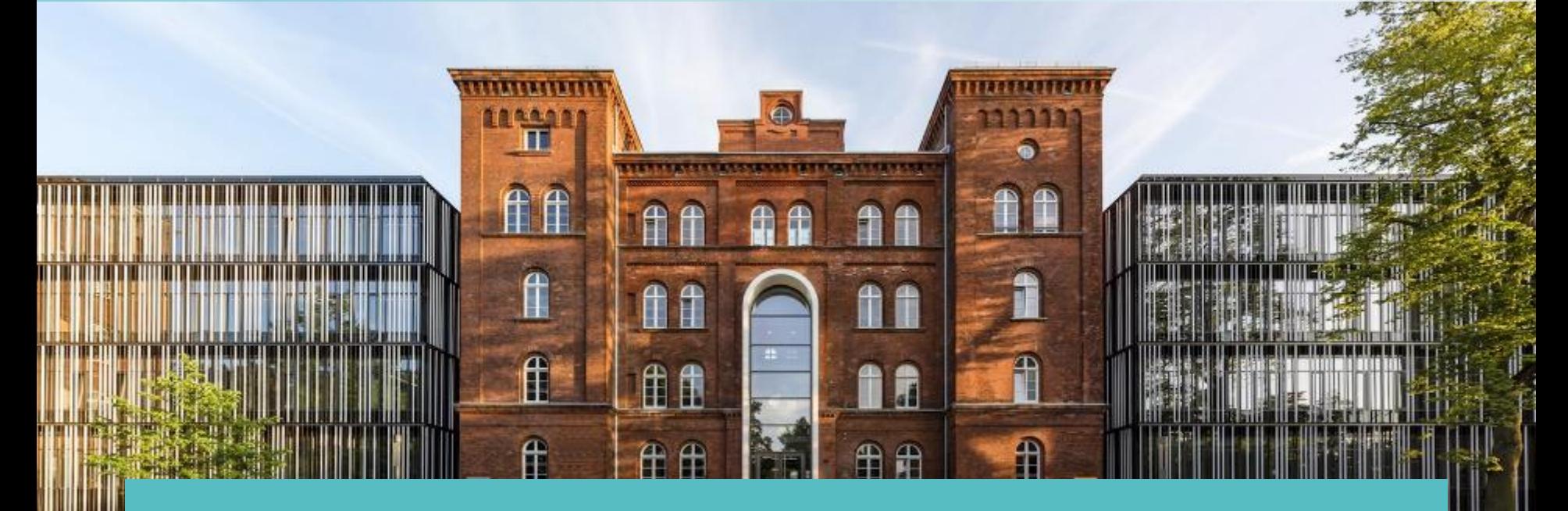

### 2. TUHH Open Research (TORE)

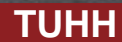

# TUHH Open Research (TORE)

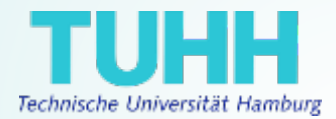

### [tore.tuhh.de](https://tore.tuhh.de/hilfe/411_orcid_ueberblick.html)

Open Access Repositorium

Forschungsdatenrepositorium

Forschungsinformationssystem

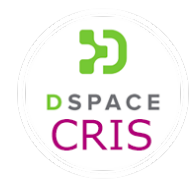

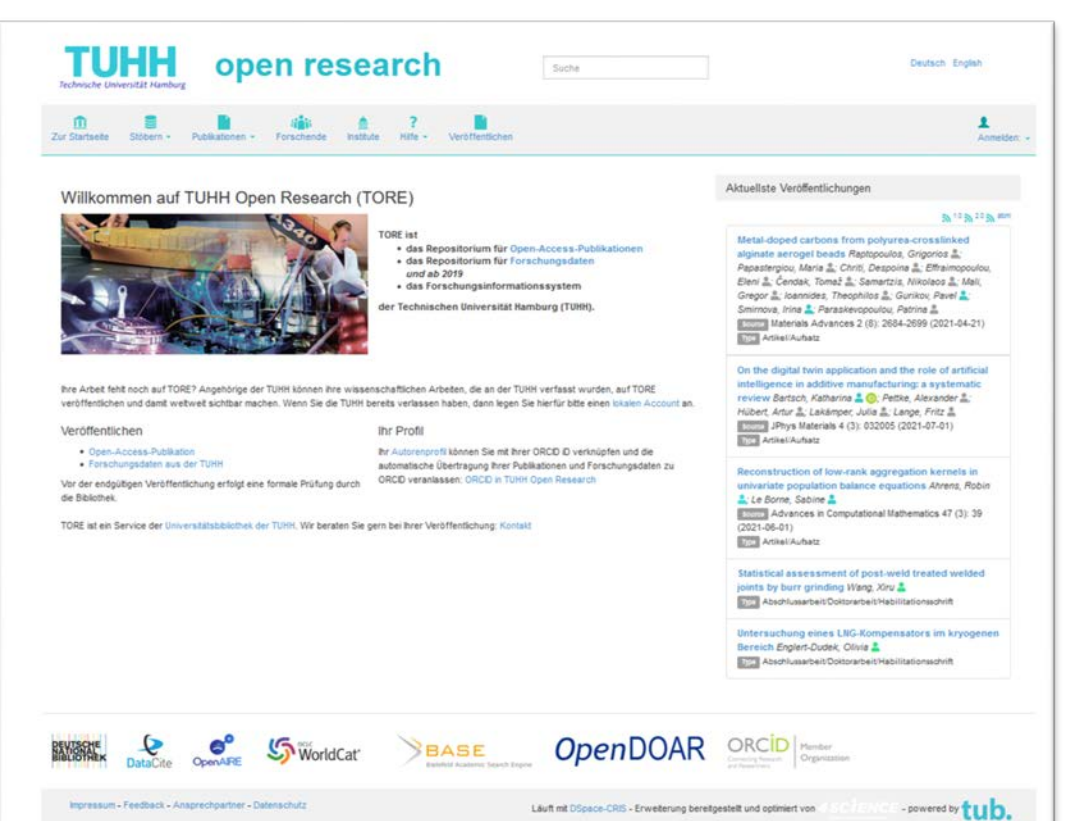

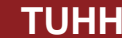

## DSpace\* & ORCID

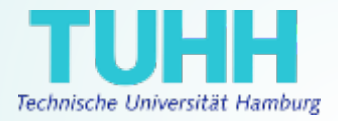

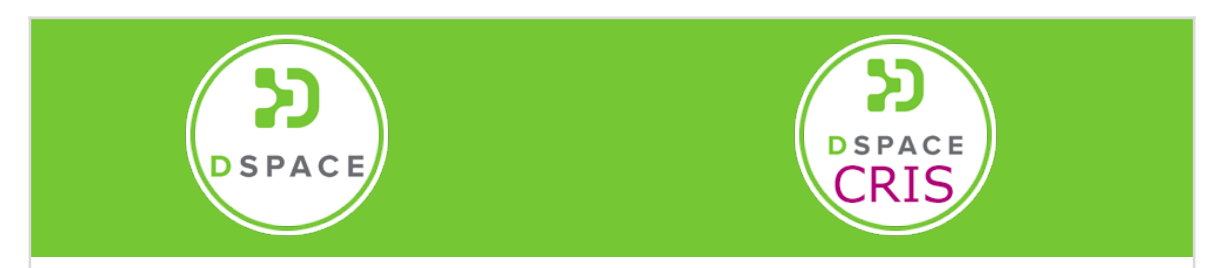

Weltweit eingesetzte Repositoriensoftware

- ORCID-Funktionalität abhängig von Oberfläche (JSPUI der XMLUI)
- Keine vollständige ORICD-Unterstützung vorhanden

Erweiterung für DSpace (JSPUI)

Vollständige ORCID-Unterstützung möglich

- **Authenticate**
- Display
- Connect
- Sync

\*DSpace < Version 7

### Timeline Repositorium

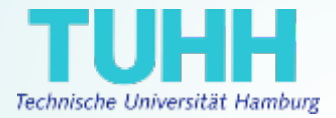

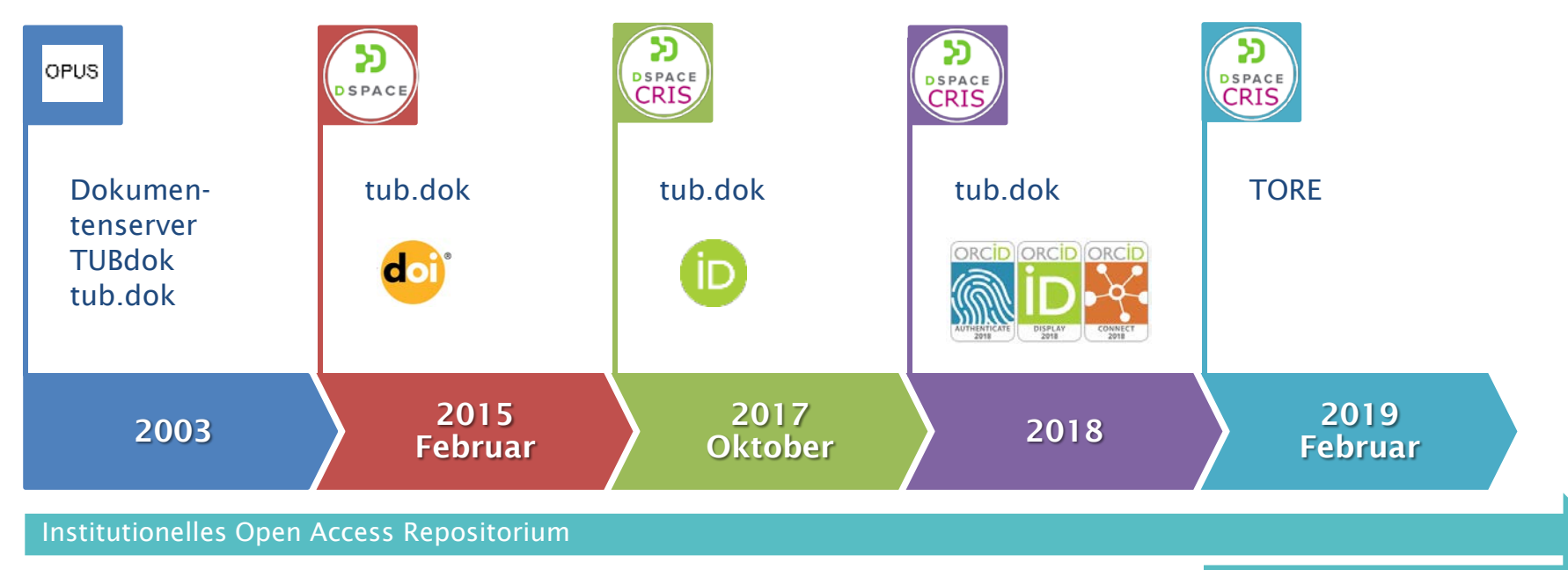

Forschungsdaten

FIS

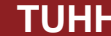

# Authenticate & Authorize

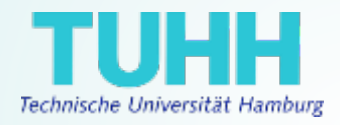

### TORE Researcher Profil

- Verknüpfung der eigenen ORCID iD (Authentifizierung)
- Erteilung der Berechtigungen konfigurierbar, müssen bei Authentifizierung bestätigt werden
- Person Update noch nicht genutzt

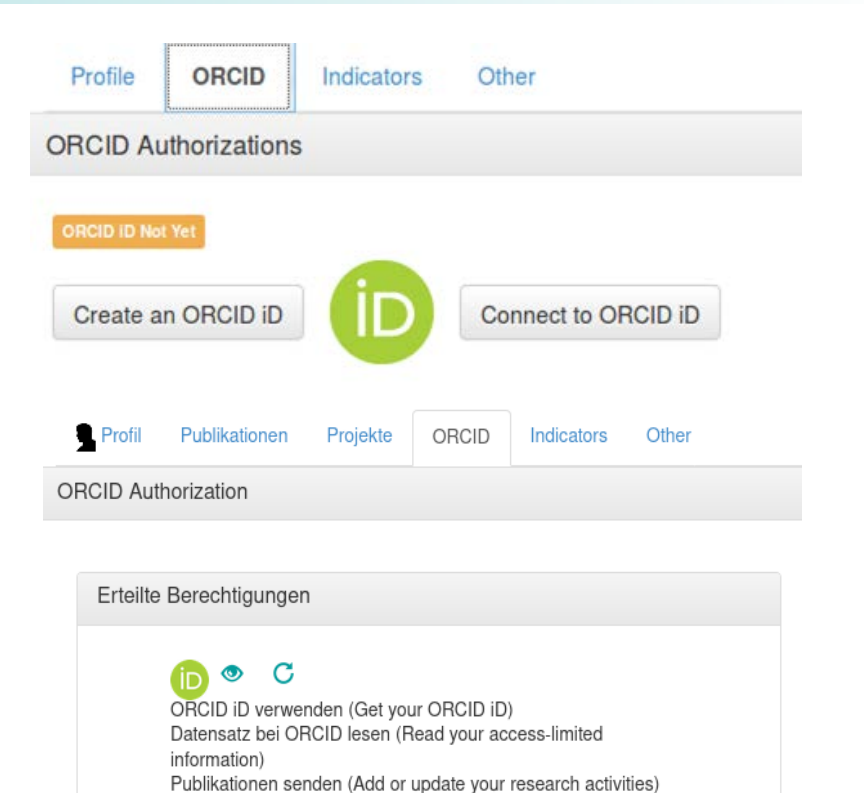

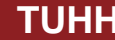

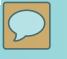

# **Display**

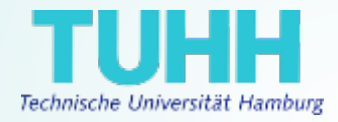

#### ORCID Icon: Anzeige nur für authentifizierte ORCID iDs!

Observer-based LPV control with anti-windup compensation: a flight control example Theis, Julian & to ; Sedlmair, Nicolas **3**; Thielecke, Frank **3**; Pfifer, Harald **3** Source IFAC-PapersOnLine 53 (2): 7325-7330 (2020) Type Artikel/Aufsatz

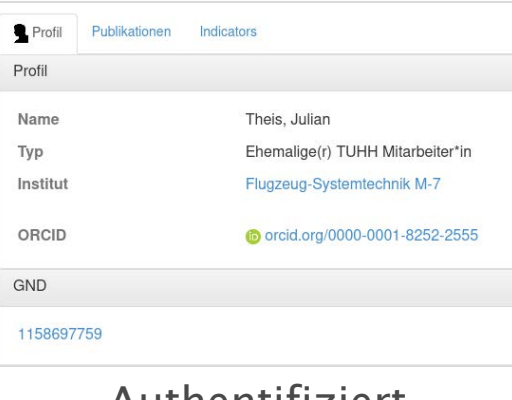

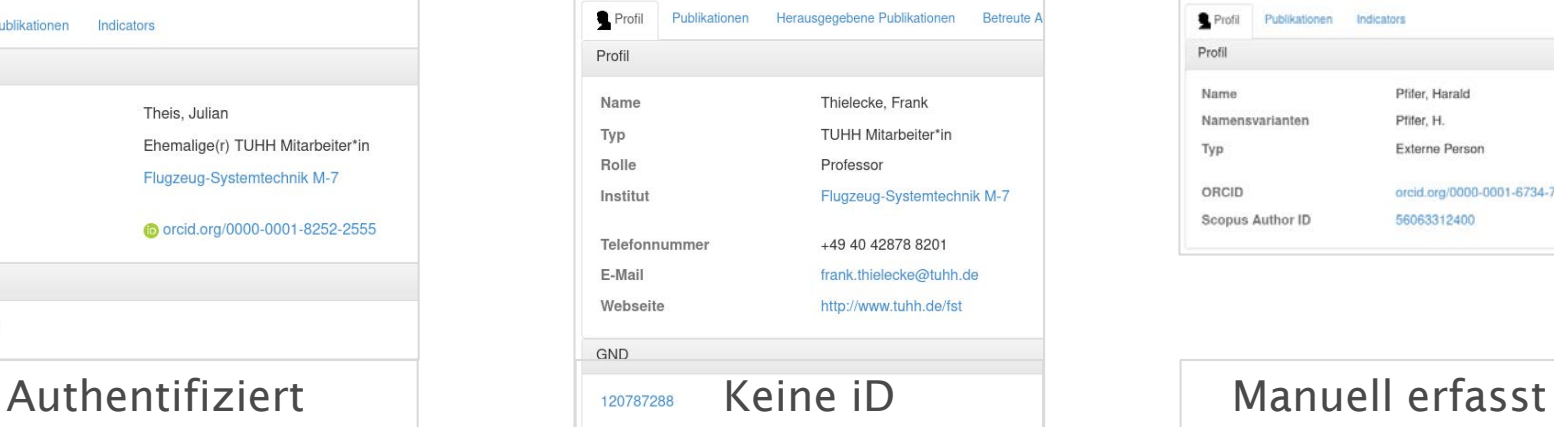

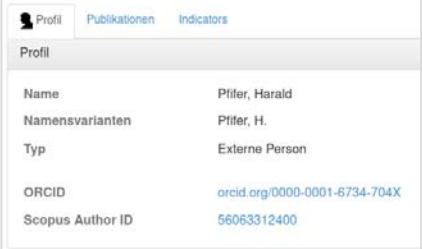

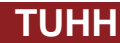

### Push

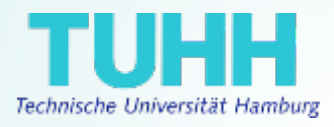

#### Automatisches oder manuelles Senden von Publikationen möglich

- Automatisch: für ausgewählte Einträge, sichtbare Einträge oder alle Einträge
- Manuell: Selektion über Queue

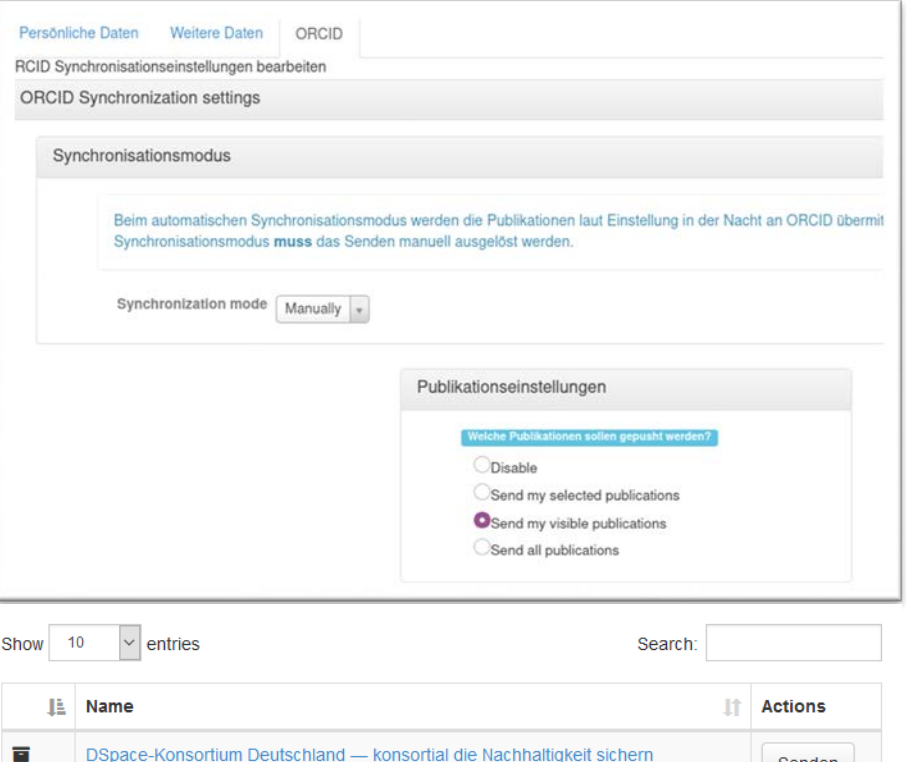

Senden Entfernen

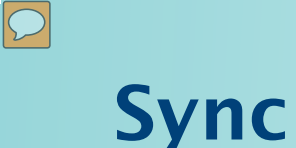

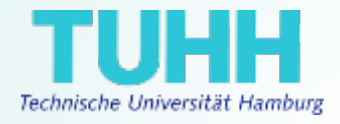

Nicht im Einsatz, da

- Datenqualität in ORCID nicht durchgehend zufriedenstellend
- Workflow für Metadatenkontrolle in TORE noch ungeklärt

Herausforderung: ORCID Sync organistorisch ermöglichen

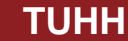

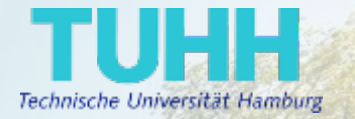

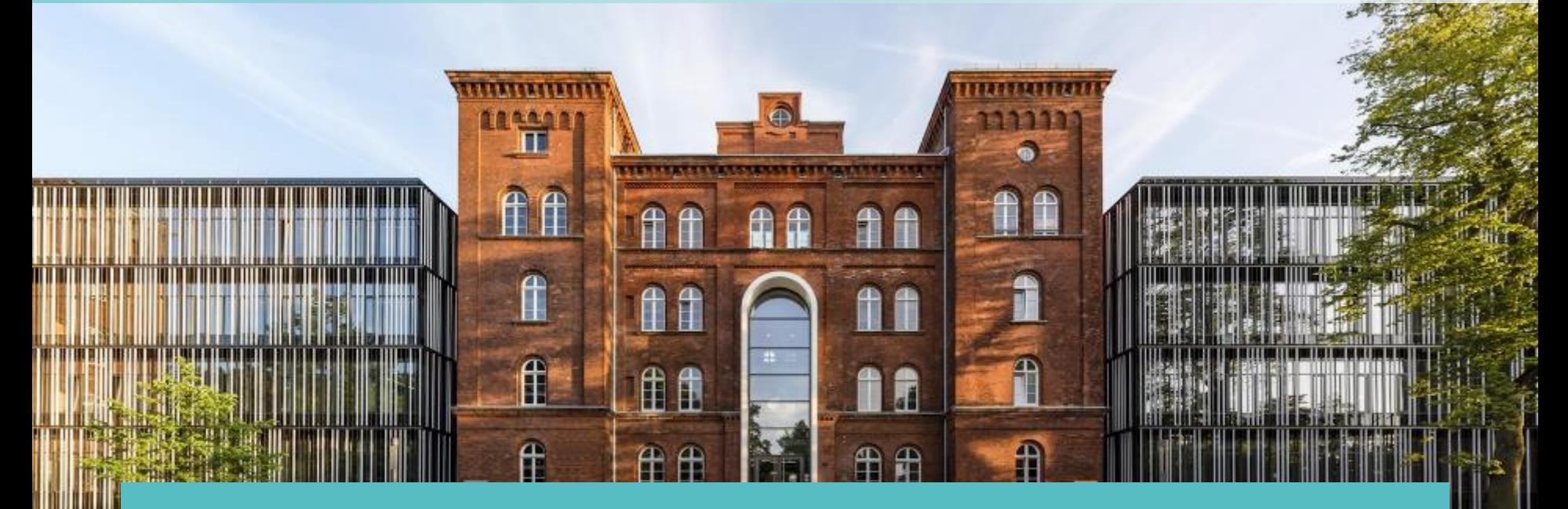

### 3. Was macht die Bibliothek?

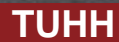

### Kontrollieren und Anreichern

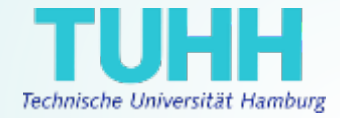

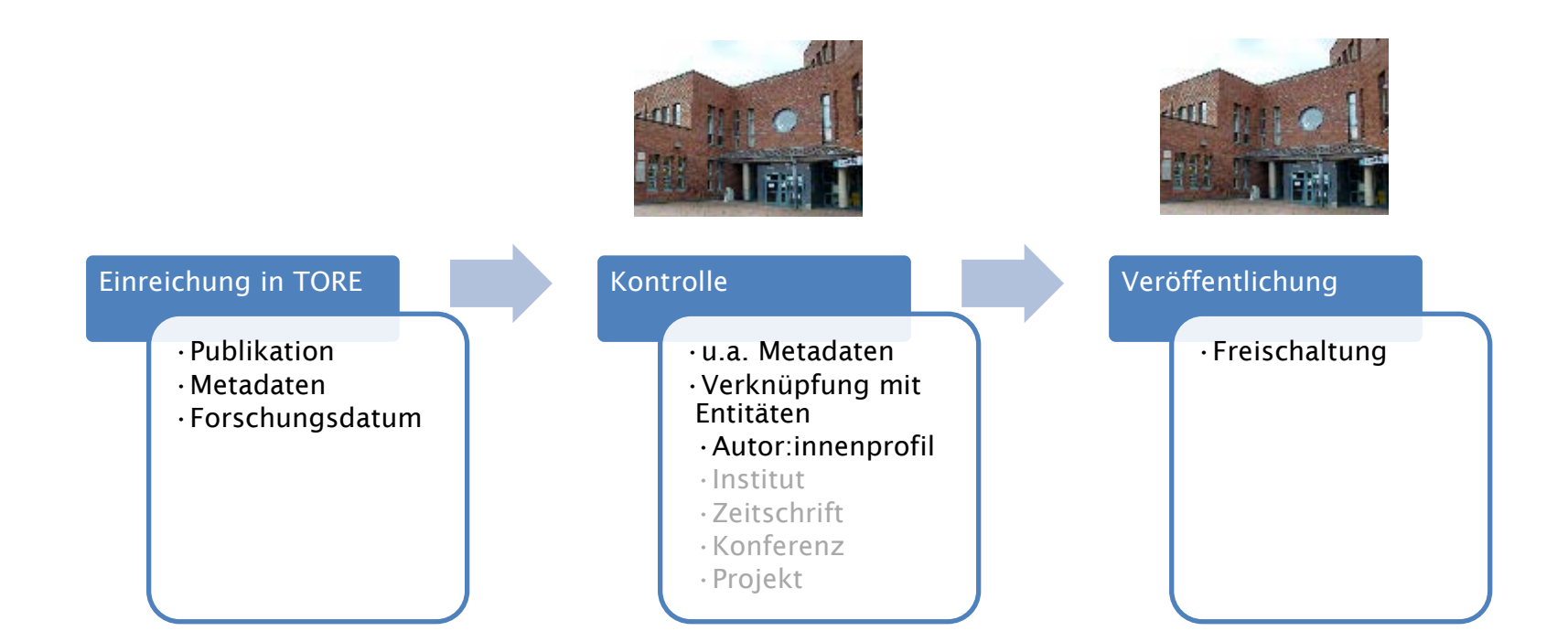

 $\boxed{\bigcirc}$ 

### ORCID iDs nachtragen

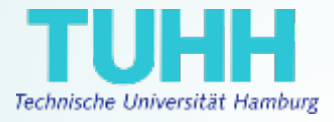

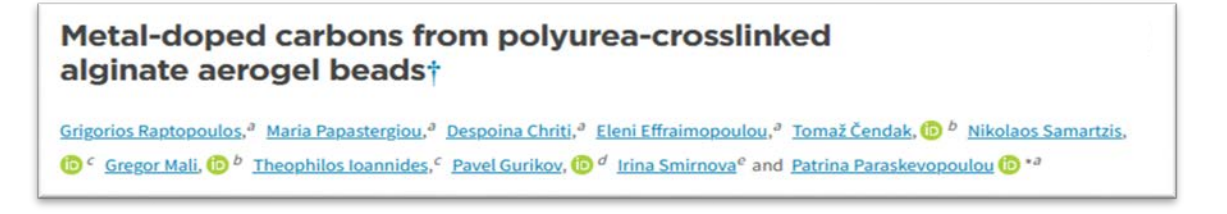

#### Auch bekannte aber nicht-authentifizierte ORCID iDs werden eingetragen!

- Lookup der ORCID iD im Publikationsprozess
- Eintragung in Researcher Profile durch Admins

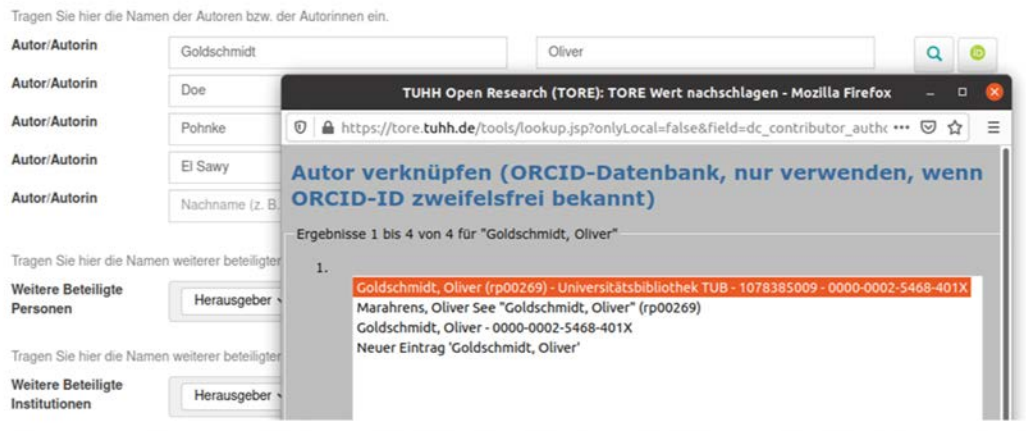

# ORCID iDs weitergeben

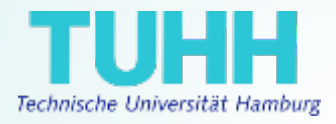

### ORCID iDs in Ausgabeformaten

- . **XMetaDissPlus**
- . DataCite
- . MARC

#### Herausforderungen:

- Unterscheidung authentifizierter und nicht-authentifizierter iDs
- Integration in oai\_dc (z.B. für BASE oder OpenAire)

#### <xMetaDiss:xMetaDiss xsi:schemaLocation="http://www.d-nb.de/standards/xmetadissplus/ http://files.dnb.de/standard /xmetadissplus.xsd"> <dc:title lang="eng" xsitype="ddb:titleISO639-2">Wilhelm Ostwald, the "Brücke" (Bridge), and connections to other bibliographic activ <dc:creator xsi:type="pc:MetaPers"> <pc:person ddb:GND-Nr="172125367"> <ddb:ORCID>0000-0002-5135-2693</ddb:ORCID> <pc:name type="nameUsedByThePerson"> <pc:foreName>Thomas</pc:foreName> <pc:surName>Hapke</pc:surName>  $z$ lne inamos <?xml version="1.0" encoding="UTF-8"?> <resource xmlns="http://datacite.org/schema/kernel-3" xmlns:dspace="http://www.dspace.org/xmlns/d </kernel-3 http://schema.datacite.org/meta/kernel-3/metadata.xsd <identifier identifierType="D0I">10.5072/tubdok-cris-test/1515</identifier> <creators> <creator> <creatorName>Goldschmidt, Oliver</creatorName> <nameIdentifier schemeURI="http://orcid.org/" nameIdentifierScheme="ORCID">0000-0002-5468-4 </creator> </creators>

<titles> <title>Herausfinden, ob es funktioniert</title>  $\epsilon$ /titlacy

Metadata

Metadata

```
<record xsi:schemaLocation="http://www.loc.gov/MARC21/slim http://www.loc.gov/standard:
<leader>00925njm 22002777a 4500</leader>
<datafield tag="042" ind1="" ind2="">
csubfield code="a">dc</subfield>
</datafield>
<datafield tag="720" ind1="" ind2="">
<subfield code="a">Goldschmidt, Oliver</subfield>
<subfield code="0">http://orcid.org/0000-0002-5468-401X</subfield>
<subfield code="e">author</subfield>
</datafield>
<datafield tag="024" ind2="" ind1="8">
<subfield code="a">https://dspace-cris.tub.tuhh.de/handle/123456789/1618</subfield>
z/datafields
```
# Bei ORCID zusammenführen

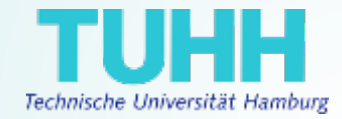

#### Dubletten im ORCID Record vermeiden

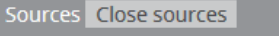

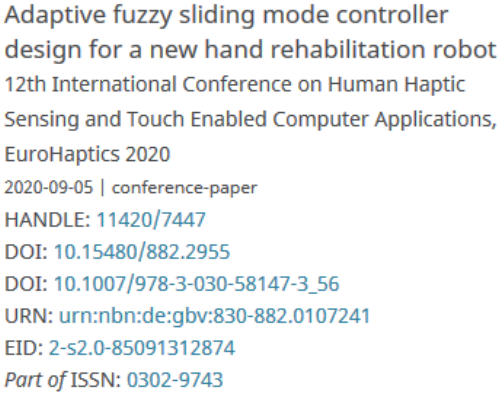

Technische Universität Hamburg

Preferred source

**DataCite** 

Thorsten A. Kern via The Lens

Crossref

### TORE Identifier

- DOI
- . URN
- . Handle

#### Externe Identifier

- Externe DOI
- Scopus EID
- . Pubmed ID
- . ArXiV ID
- . WOS ID
- . ISSN

#### 02.06.2021 5. ORCID DE Workshop **TUHH** 18

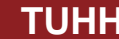

 $\Theta$ 

## Unterstützung

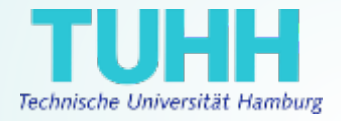

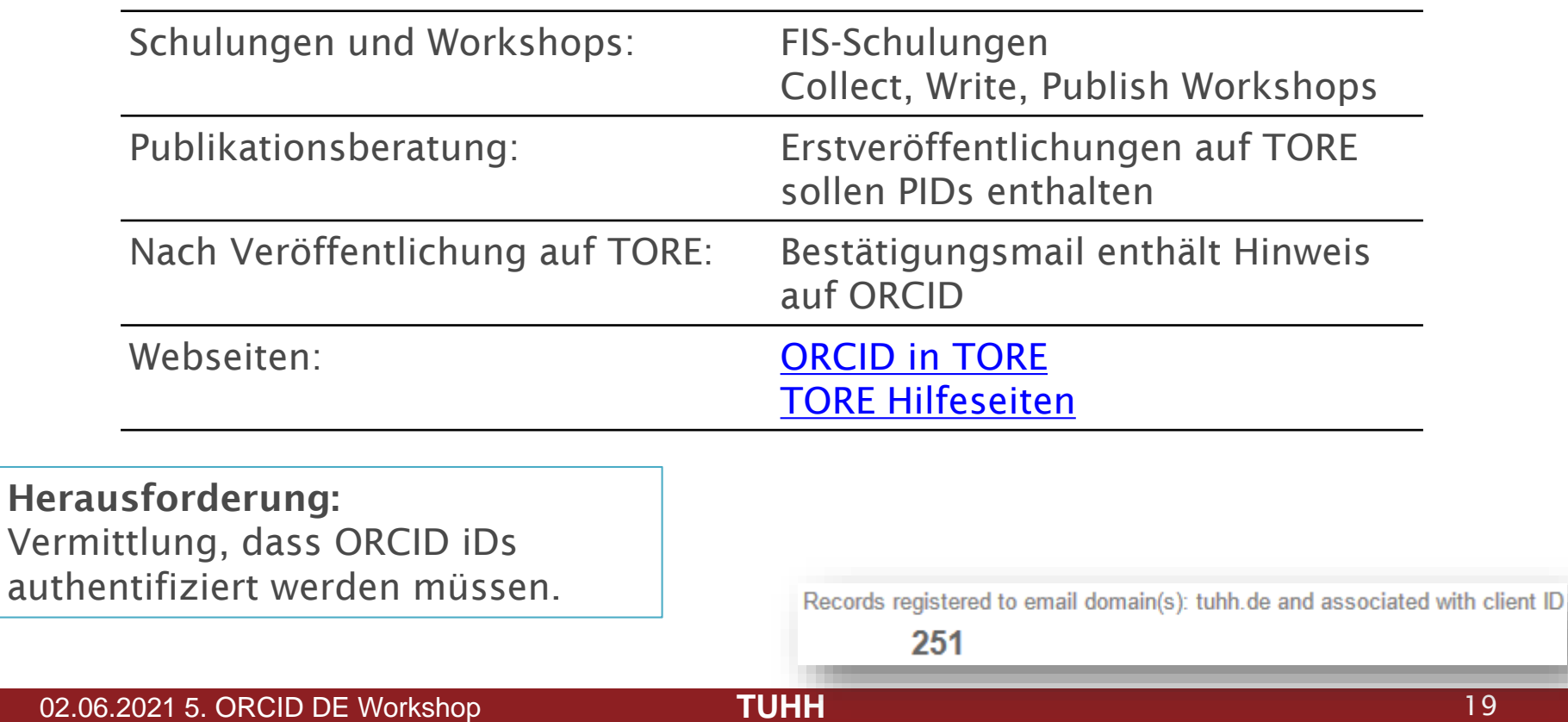

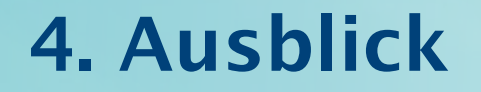

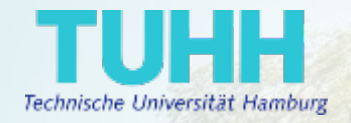

### Login auf TORE über ORCID

### Vervollständigung der ORCID Pushoptionen

### a) Affiliation

### b) Biographische Informationen

**WELLHOLDEN T** 

### c) Projekte

Migration auf DSpace-CRIS 7 (2022?)

ORCID-Hub für mehrere Integrationen

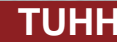

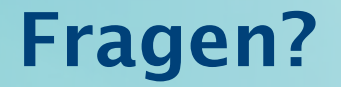

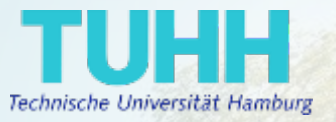

Vielen Dank

für Ihre/Eure Aufmerksamkeit!

Beate Rajski

#### Oliver Goldschmidt

<https://orcid.org/0000-0002-0555-2280>

[rajski@tuhh.de](mailto:rajski@tuhh.de)

[https://orcid.org/0000-0002-5468-401X](mailto:o.goldschmidt@tuhh.de)

[o.goldschmidt@tuhh.de](mailto:o.goldschmidt@tuhh.de)

Die Folien sind soweit nicht anders gekennzeichnet lizenziert unter [CC BY 4.0](http://creativecommons.org/licenses/by/4.0/?ref=chooser-v1)  $\circledR$ Foto Hauptgebäude TUHH: Lina P. A. Nguyen

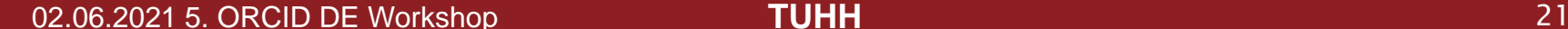

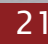